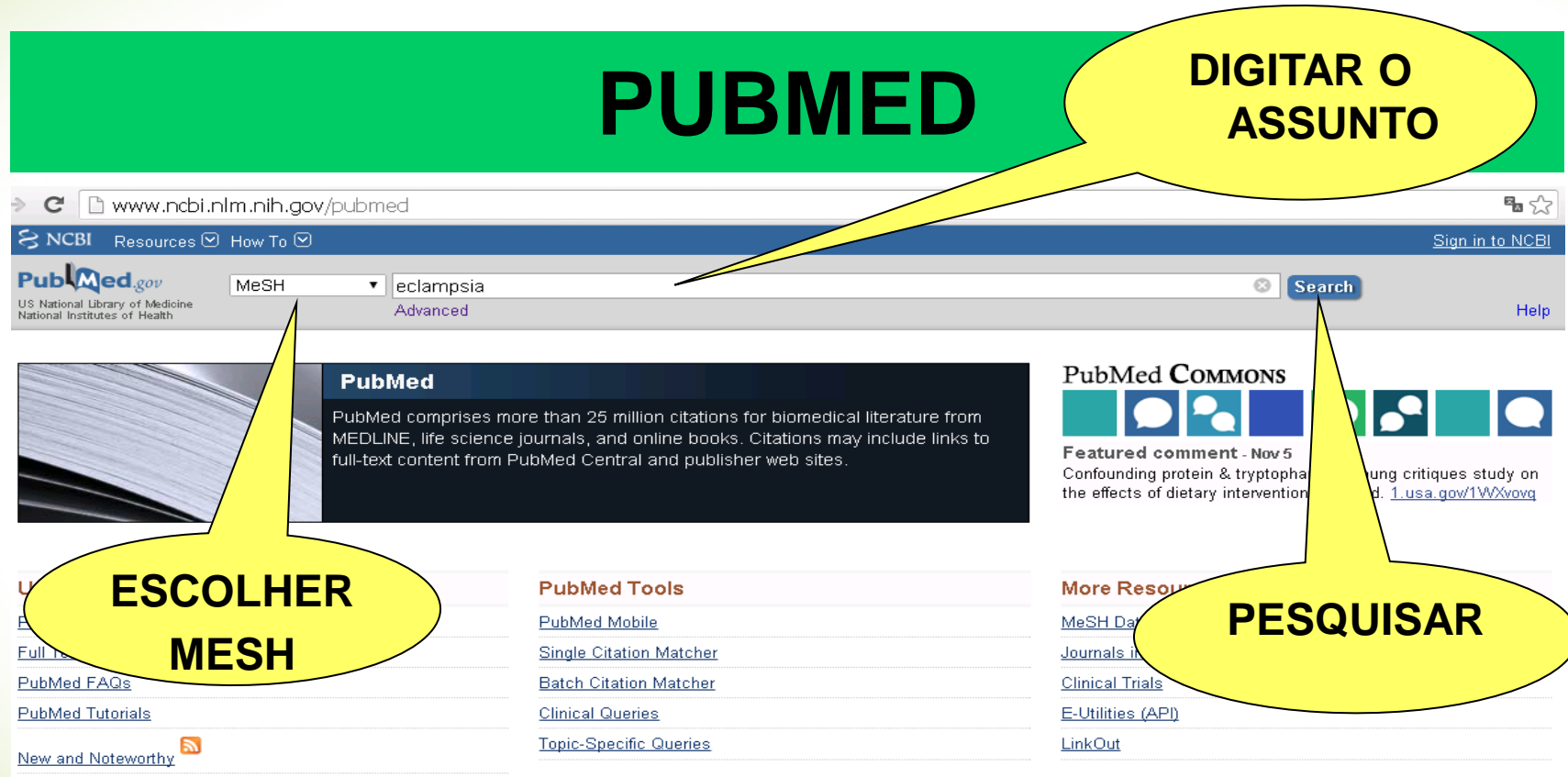

You are here: NCBI > Literature > PubMed

**GETTING STARTED** NCBI Education NCBI Help Manual NCBI Handbook Training & Tutorials Submit Data

**RESOURCES** Chemicals & Bioassays Data & Software DNA & RNA Domains & Structures Genes & Expression Cenetics 8 Medicine

**POPULAR** PubMed Bookshelf PubMed Central PubMed Health **BLAST** Munlectide

**FEATURED** Genetic Testing Registry PubMed Health GenBank Reference Sequences Gene Expression Omnibus **Man Viewer** 

#### Write to the Help Desk

**NCBI INFORMATION** About NCBI Research at NCBI NCBI News NCBI FTP Site NCBI on Facebook **NCRLon Twitter** 

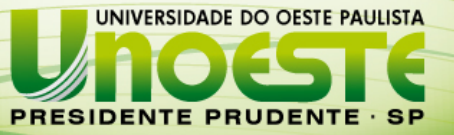

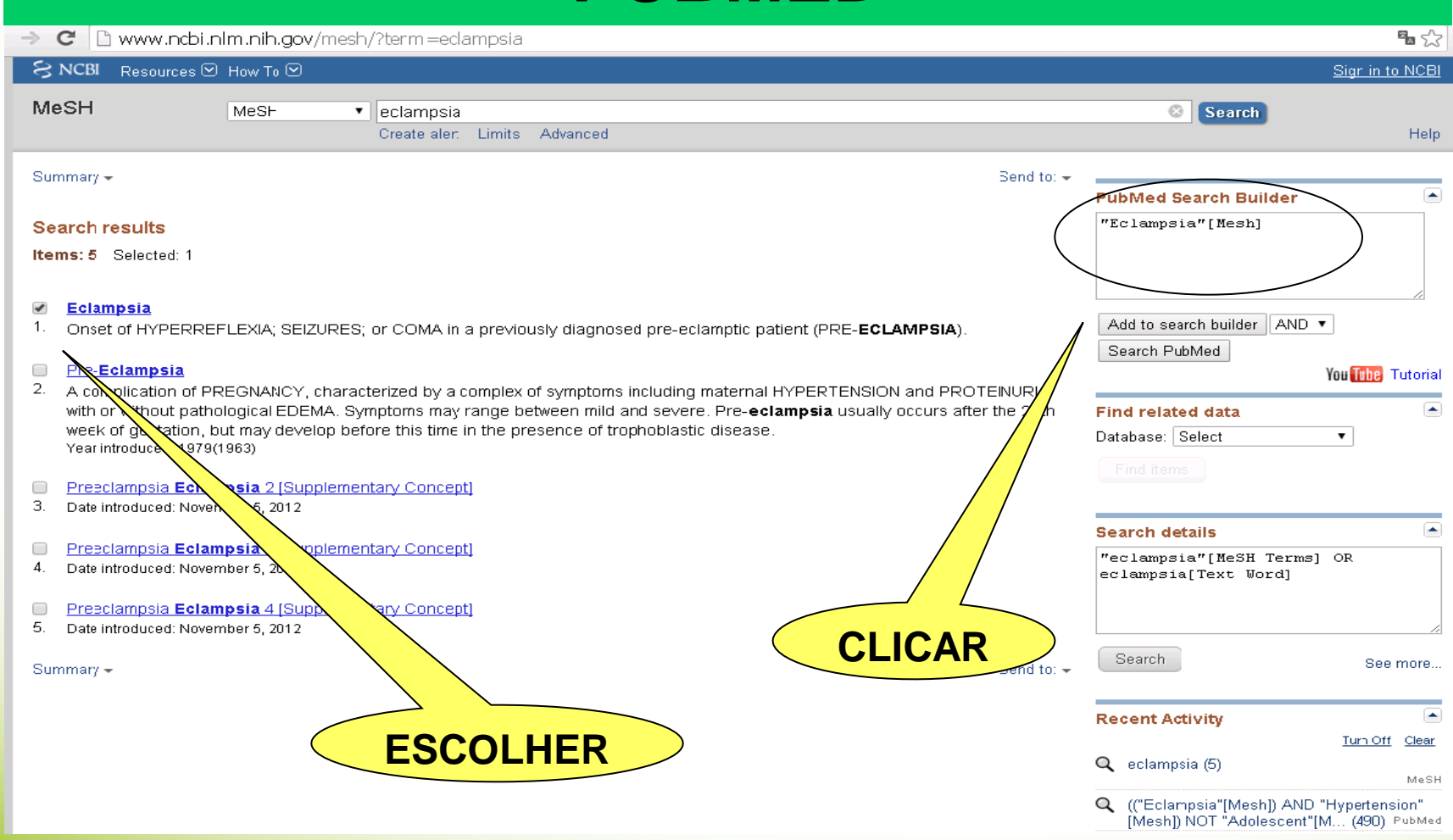

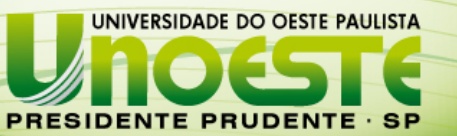

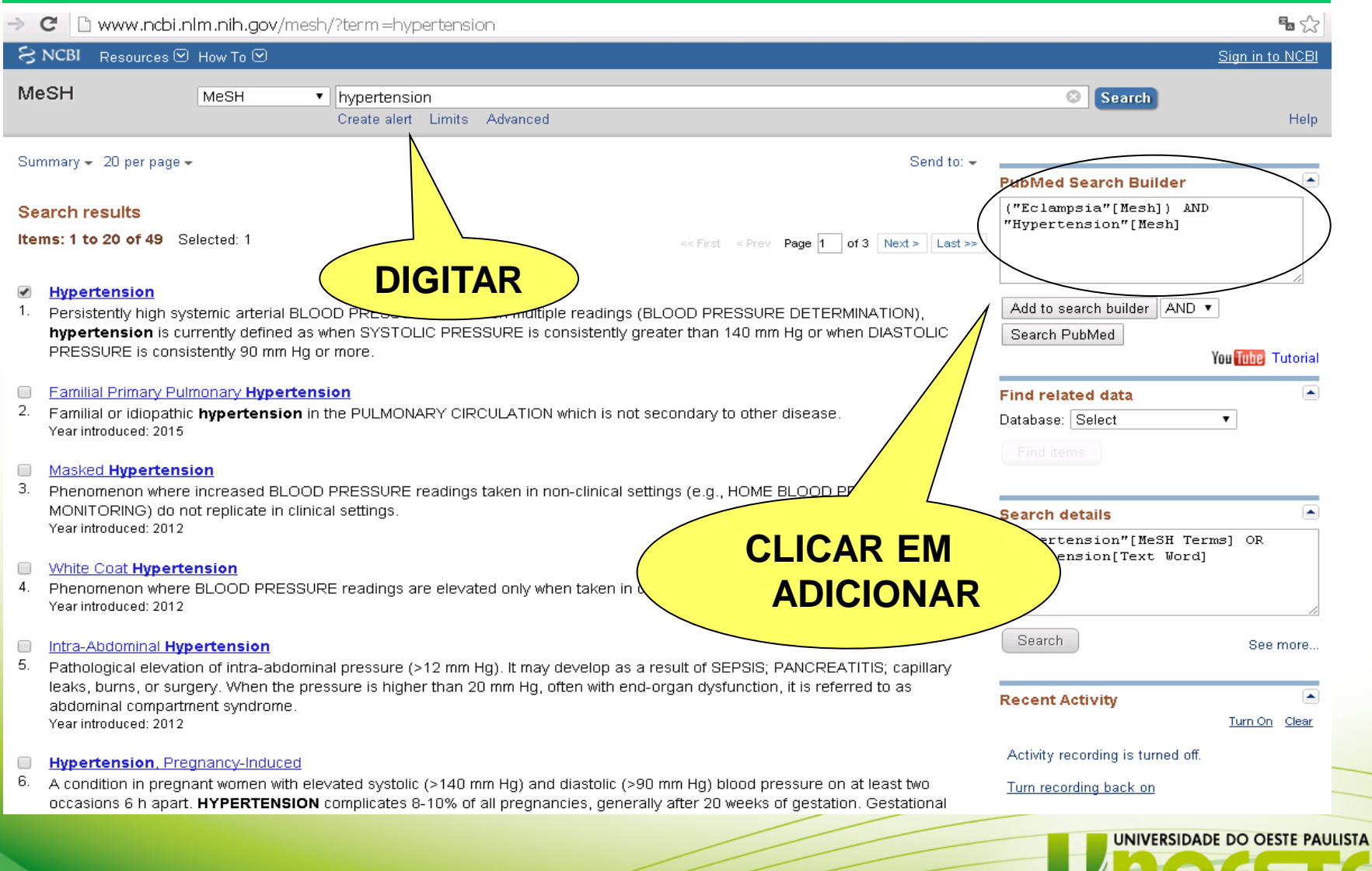

**PRESIDENTE PRUDENTE · SP** 

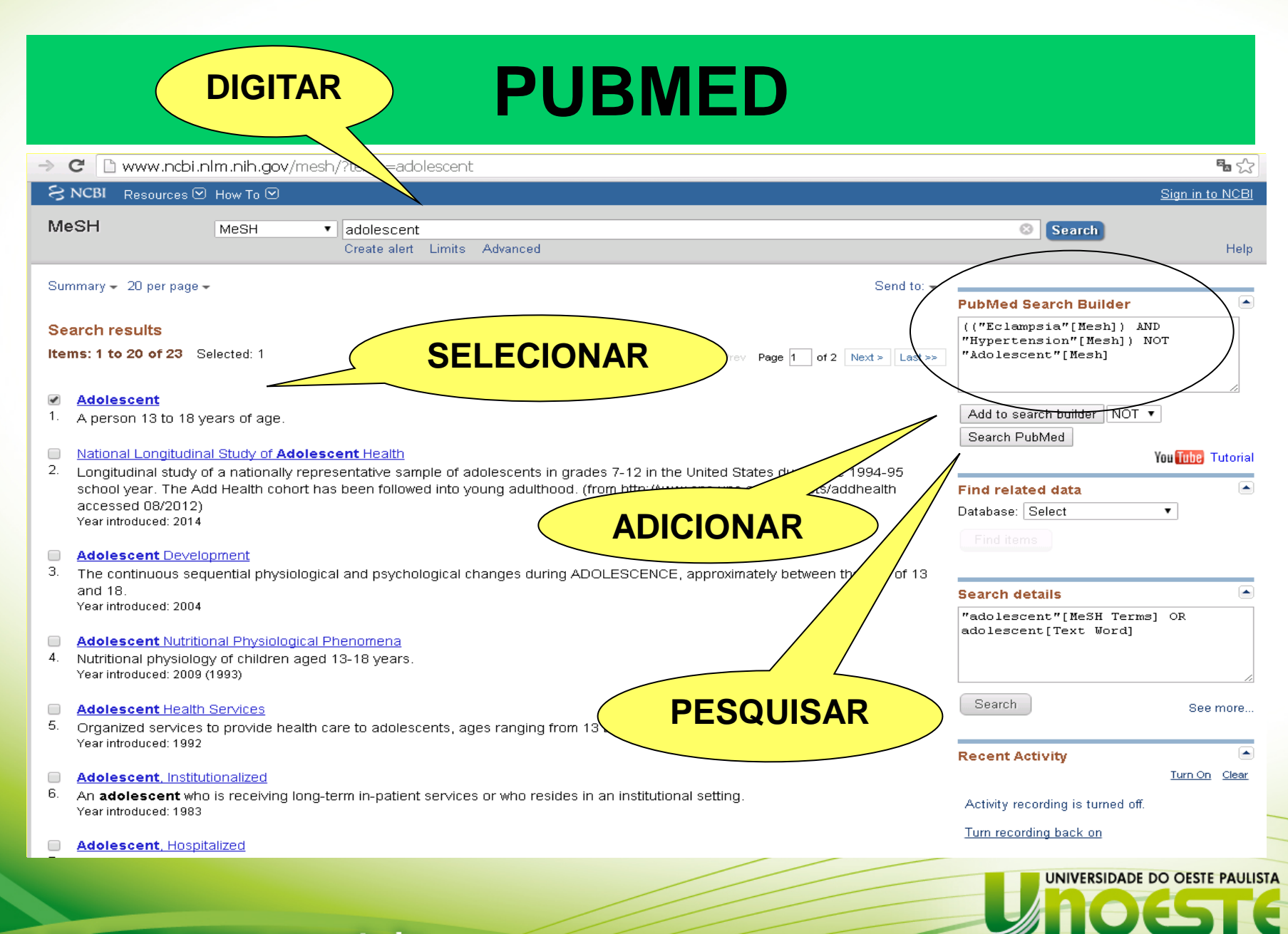

**PRESIDENTE PRUDENTE · SP** 

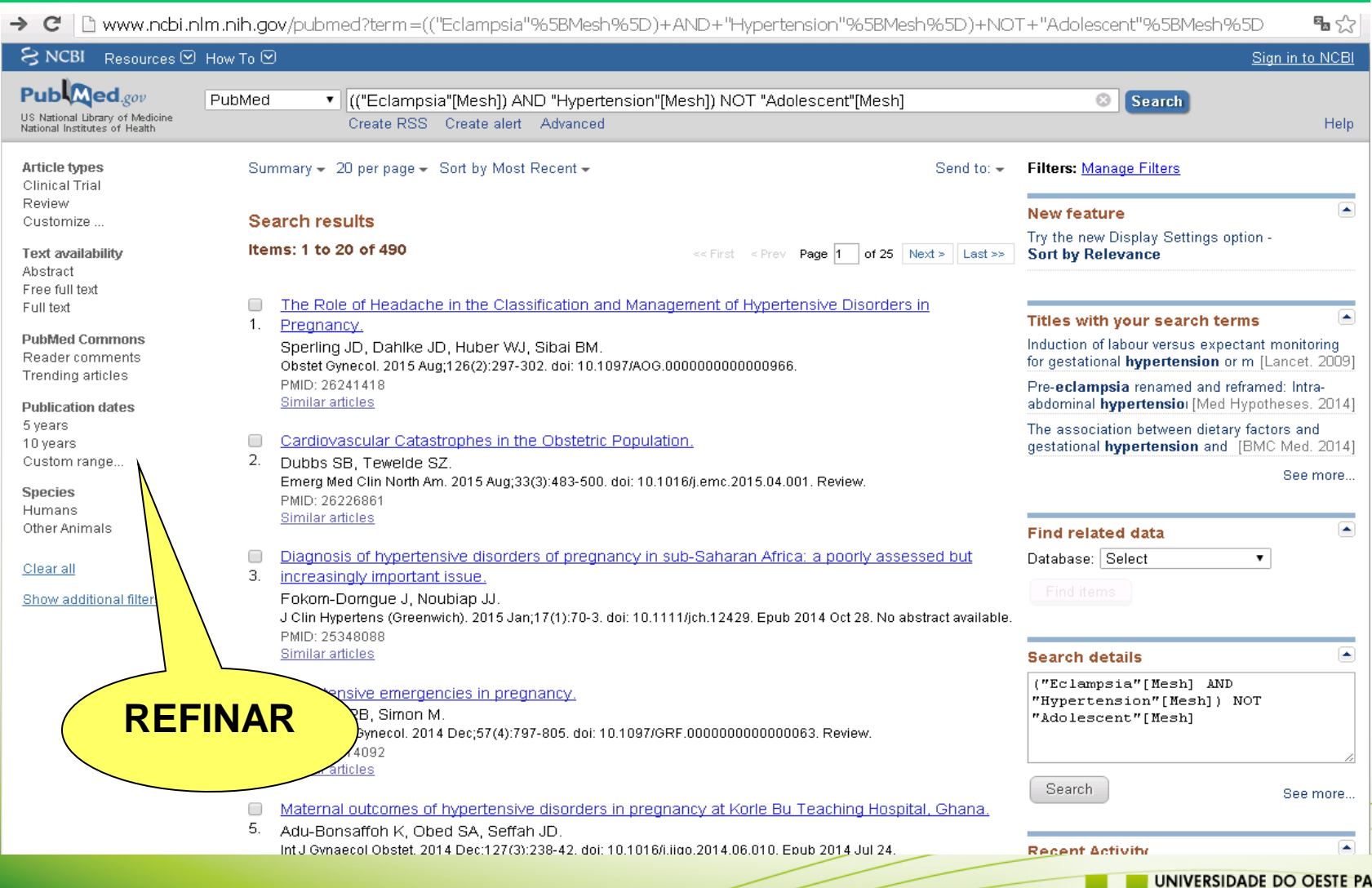

**NULISTA PRESIDENTE PRUDENTE · SP** 

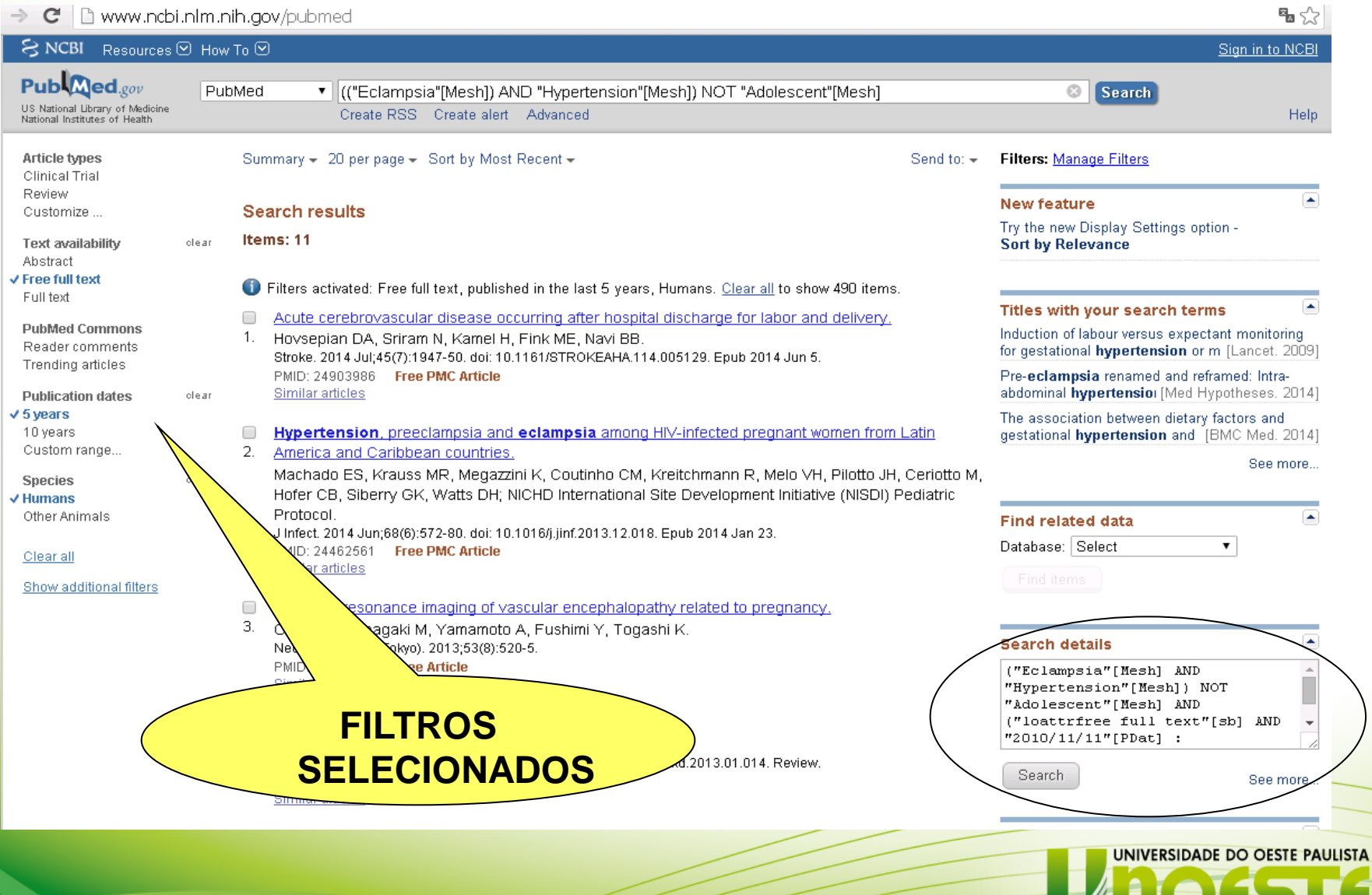

**PRESIDENTE PRUDENTE · SP** 

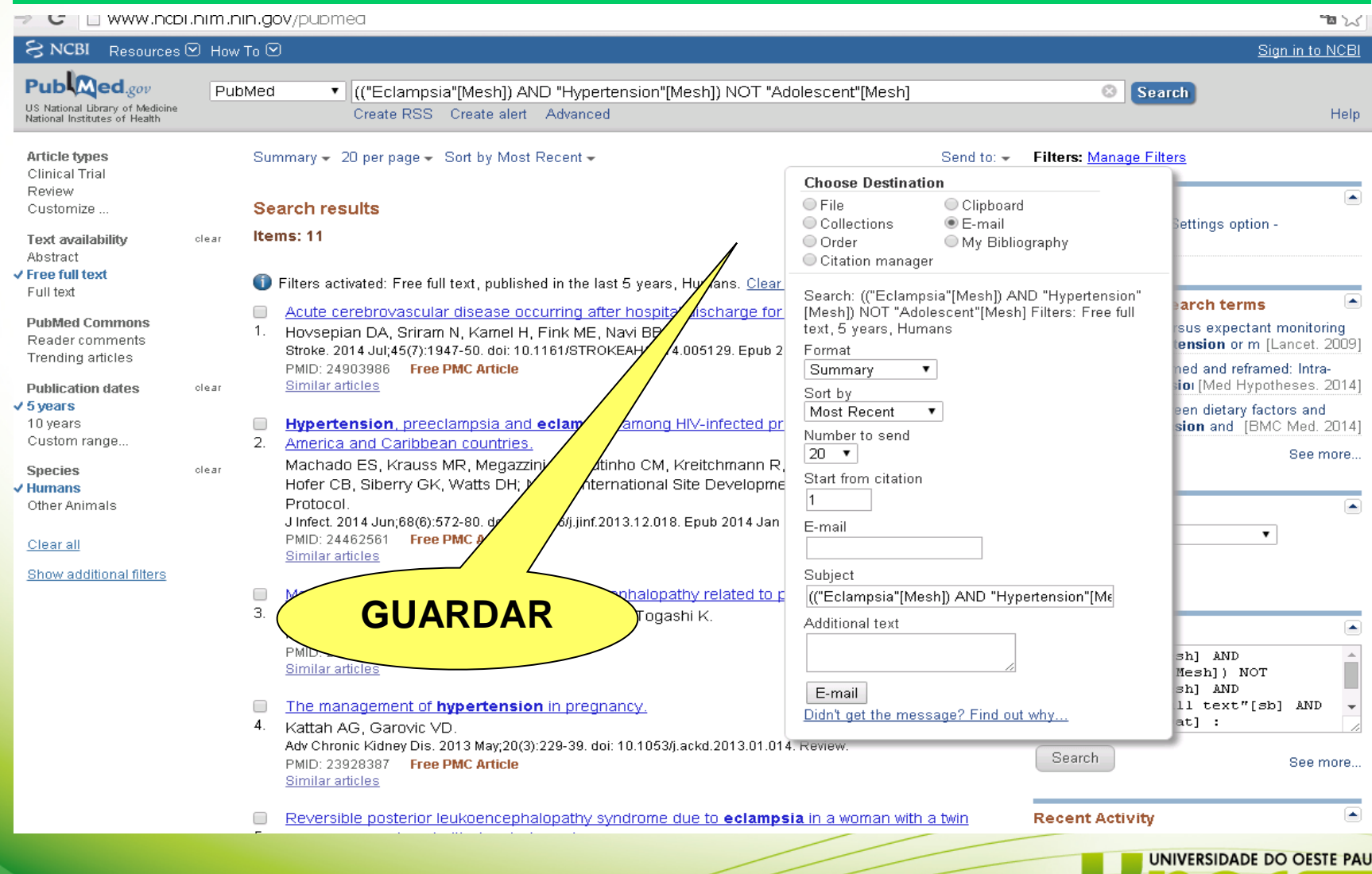

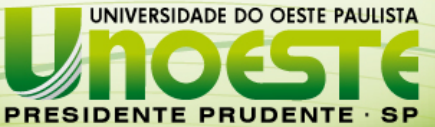

## **CONTATO**

## **Contato para dúvidas:**

# **bibliotecarios@unoeste.br**

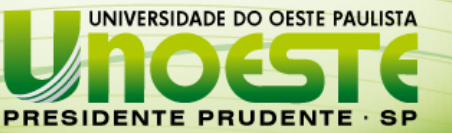